## **DAFTAR PUSTAKA**

- [1] G. Oktavianti, "Pengantar Sistem Informasi," 2019. [Online]. Available: https://www.researchgate.net/publication/331672535\_PENGANTAR\_SISTEM\_INFORM ASI.
- [2] R. Ariyanti, Khairil, and I. Kanedi, "Pemanfaatan Google Maps Api Pada Sistem Informasi Geografis Direktori Perguruan Tinggi Di Kota Bengkulu," *J. Media Infotama*, vol. 11, no. 2, p. 121, 2015.
- [3] R. Harini, B. Susilo, and E. Nurjani, "Geographic information system-based spatial analysis of agricultural land suitability in Yogyakarta," *Indones. J. Geogr.*, vol. 47, no. 2, pp. 171–179, 2015.
- [4] S. Hu and T. Dai, "Online Map Application Development Using Google Maps API, SQL Database , and ASP . NET," *Int. J. Inf. Commun. Technol. Res. ISSN*, vol. 3, no. 3, pp. 102–110, 2013.
- [5] A. S. Purnomo, "Implementasi Google Maps Api Dengan Php Dan Mysql (Kasus : Sistem Informasi Pariwisata)," *Teknoin*, vol. 21, no. 1, pp. 2–6, 2015.
- [6] F. S. Handayani and M. P. Putri, "Implementasi Metode Prototipe Pada Website Penelusuran Minat Peserta Didik Sebagai Layanan Bimbingan Konseling," *CSRID (Computer Sci. Res. Its Dev. Journal)*, vol. 10, no. 1, p. 44, 2018.
- [7] M. Sholeh, "Google Map for Implementation of Geographic Information System Development Search Location SMEs," vol. 6, no. 02, pp. 501–504, 2017.
- [8] F. Mahdia, "PEMANFAATAN GOOGLE MAPS API UNTUK PEMBANGUNAN PASCA BENCANA ALAM BERBASIS MOBILE WEB (Studi Kasus : Badan Penanggulangan Bencana Daerah Kota Yogyakarta )," *Pemanfaat. Google Maps Api Untuk Pembang. Pasca Bencana Alam Berbas. Mob. Web*, vol. 1, p. 164, 2013.
- [9] Mark Logic Corp, *REST Application Developer's Guide*. MarkLogic Corp, 2019.
- [10] Google, "Menggunakan REST API Remote Config." [Online]. Available: https://firebase.google.com/docs/remote-config/use-config-rest?hl=id.
- [11] A. Septian, "Apa Itu JSON?", 17 Desember 2015. [Online]. Available: https://codesaya.com/a/apa-itu-json-wwwtraaocy. [Accessed 12 Januari 2019].
- [12] Dhimas, "Apa Itu Hosting: Penjelasan Hosting untuk Pemula," *Domainesia*, 2019. [Online]. Available: https://www.domainesia.com/berita/apa-itu-hosting/.
- [13] Eril, "Mengenal Apa Itu DFD," *QWords*, 2019. [Online]. Available: https://qwords.com/blog/apa-itu-dfd-dan-contoh/.
- [14] Dewaweb, "Entity Relation Diagram (ERD): Apa dan BagaimanMembuatnya?," *Dewaweb*, 2019. [Online]. Available: https://www.dewaweb.com/blog/entity-relationship-

diagram/.

[15] Choirunnisa, "Perancangan Arsitektur Data, Aplikasi dan Teknologi Pada Sistem Informasi Terintegrasi dengan Metode Enterprise Architecture Planning (EAP) (Studi Kasus : iGracias YPT Group)," Telkom University, 2019.

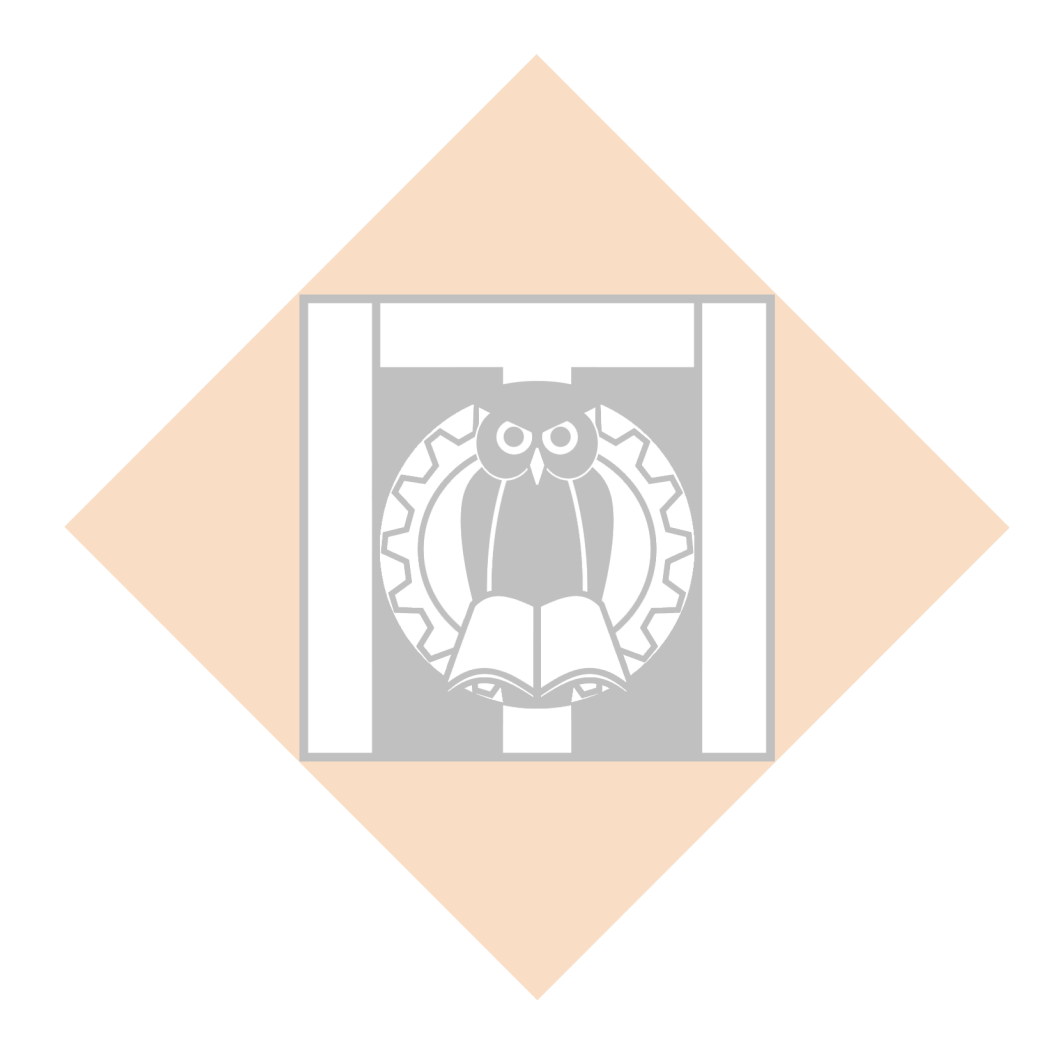